## Toutes les opérations avec les nombres entiers (C)

Utilisez la stratégie d'un nombre entier pour trouver chaque question.

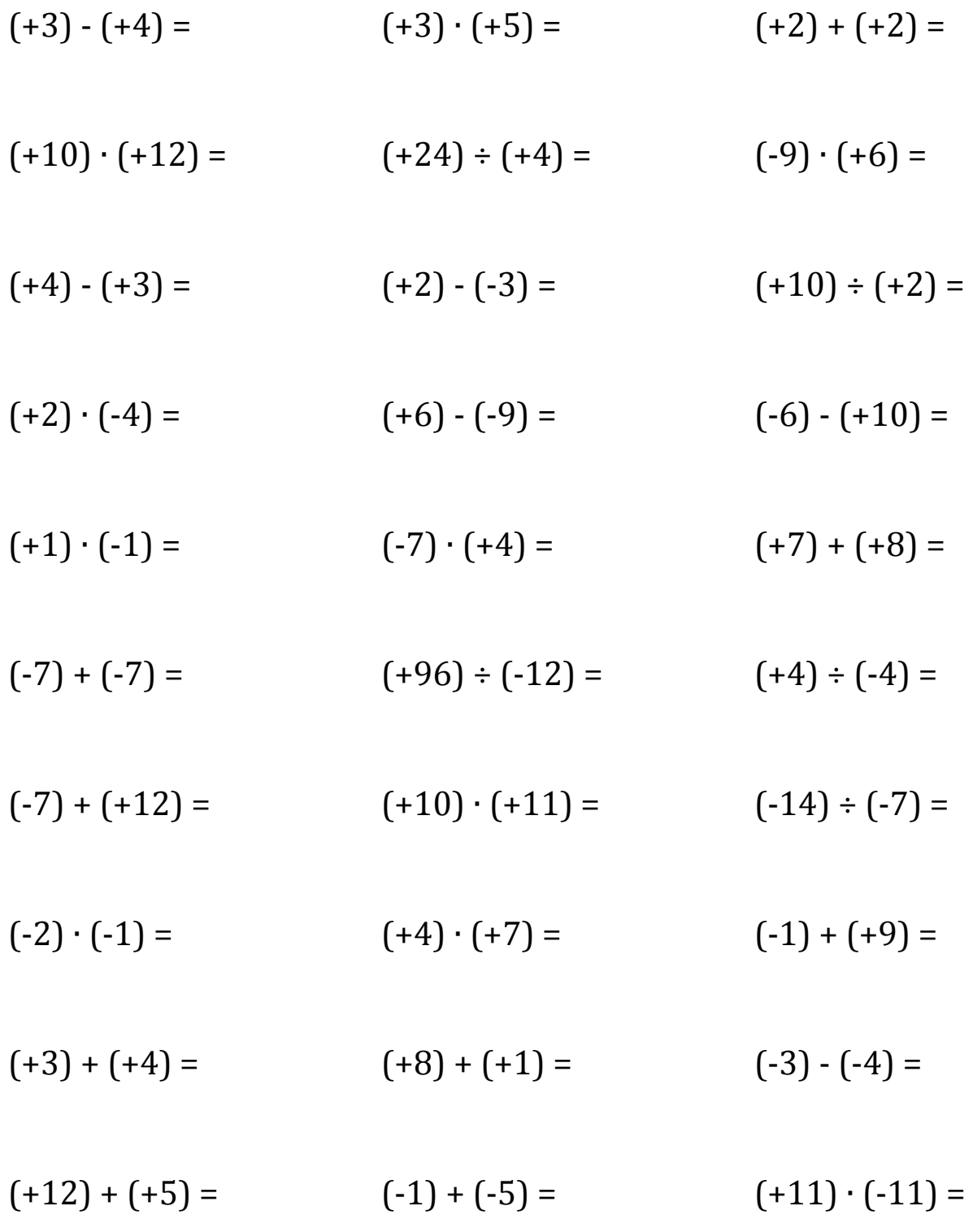

## Toutes les opérations avec les nombres entiers (C) Réponses

Utilisez la stratégie d'un nombre entier pour trouver chaque question.

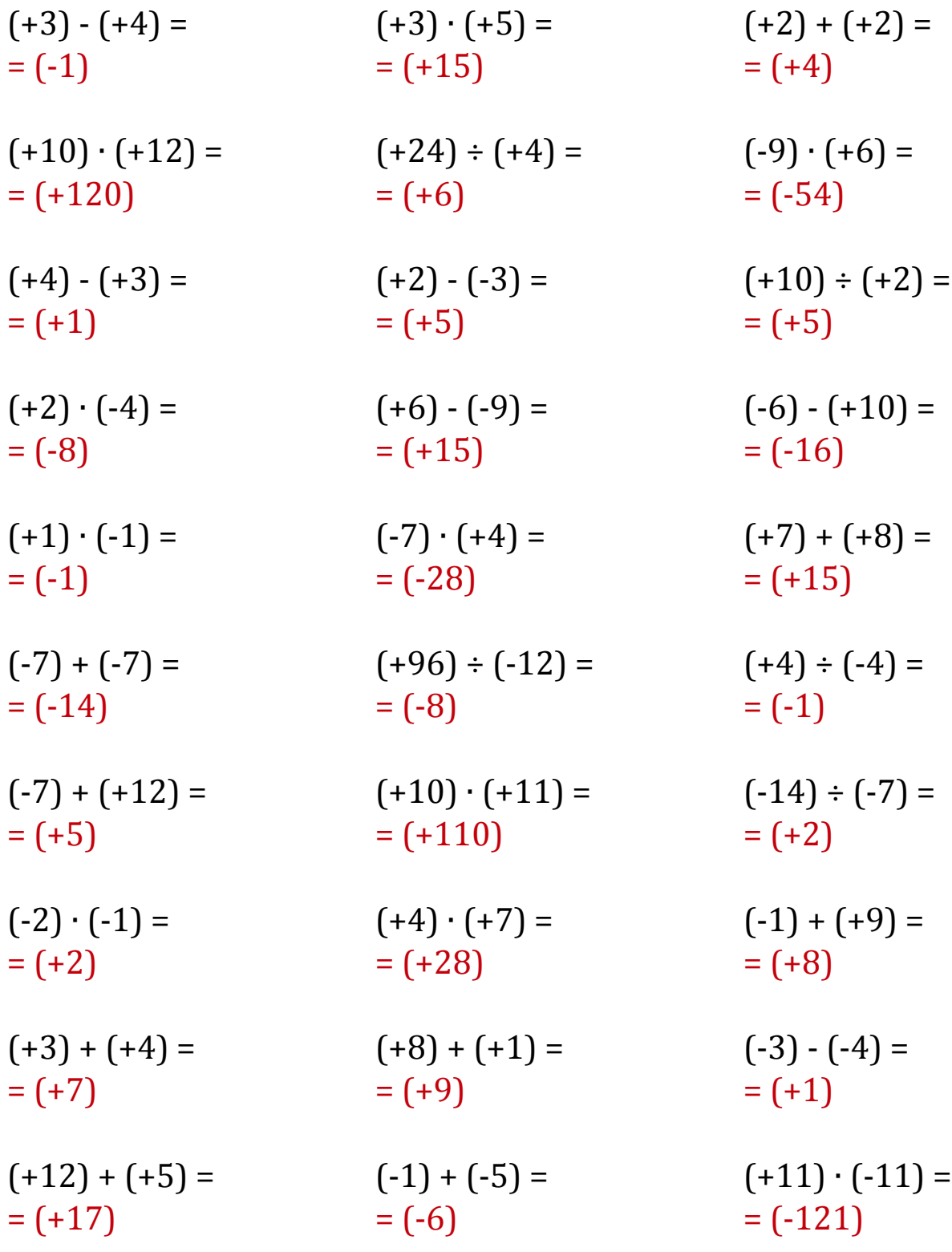

Mathslibres.com